# *Mail Merge 2007 Manual*

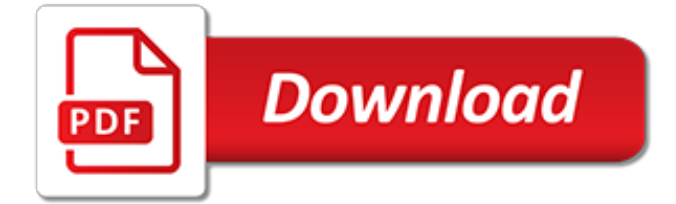

#### **Mail Merge 2007 Manual**

Mail Merge Overview. CK Note: This chapter is written for Word 2002-2003 users and will be of limited value to people using earlier versions of Word (although the mailmerge feature has been in Word since at least Word Version 2). For those using earlier versions, I would suggest checking the web resources listed above. Mailmerge in Word 2007 and later has the same steps but in a different ...

#### **Mail Merge - Attorney Charles Kyle Kenyon**

Confidently Create Fillable Forms, Make the Most Out of Mail Merge, and Rule Over Field Rules. 4.4 (75 ratings) Course Ratings are calculated from individual students' ratings and a variety of other signals, like age of rating and reliability, to ensure that they reflect course quality fairly and ...

#### **Microsoft Word: Forms, Mail Merge, and Field Code Rules | Udemy - Online Courses - Learn Anything, On Your Schedule | Udemy**

One of the most important and welcome additions has been the inclusion of the individual attachments in Mail Merge. Mail Merge with attachments opens even more possibilities to conduct business correspondence precisely and competently. The know-how is simple: to perform a mail merge with attachment, a file location is included beside the intended recipient in the data-source file, and after ...

#### **Mail merge with attachments in Outlook | MAPILab blog**

Hello, I have a mail merge Word 2003 document. The Word merge file is 9 pages long. And there are 100 records. So when I merge the Word document, it's 900 pages. I would like to easily save each...

#### **Word Mail Merge to Individual Named PDF Files - faster**

Depending on the requirement above, in my instance I'm using an Excel spreadsheet as the data source in which it is possible to have missing data which ordinarily would shunt up remaining data, there is an option to print blank line when doing a mail merge.

# **How do I print blank fields in mail merge in Word 2016 - Super User**

Installing the Barcode Add-in for Windows. If the barcode font of choice is not already installed, be sure to install it on the system first.; Download and install the Add-in for Word and Excel. If using Office 2007 or above, click the setup.exe install file located in the "2007 and Above" folder.; If using Office 2003, click the IDAutomation\_WordExcelAdd-in.exe installation located in the ...

# **Barcode Add-In for Word & Excel Download and Installation**

Hi guys, I'm having an issue with a letter mail merge in which certain merge fields are pulling from Excel into word as 12:00:00 AM, rather than the data stored on the table. The issue only seems to appear when proceeding letters have had a blank in this field (blank cells in Excel filled in with =""). As a workaround I've created a dummy letter on the beginning of the spreadsheet in which all ...

# **12:00:00 AM - Mail Merge field - Unable to use DDE workaround**

That's not how I wanted to do it. I usually have the mail fields designated, then I select the excel file to import the recipients... That way, I can "cut & paste" the list into an excel spreadsheet.

#### **Mail Merge Fields Grey and not selectable - Microsoft Community**

Mailmerge from Outlook Outlook Data File. Word will work with a variety of merge data formats, but for many users nothing more adventurous than merging from Outlook data will be required.

#### **Mail merge from Outlook - Graham Mayor - Home Page**

How to force recalculation in Excel. If you have turned off Excel automatic calculation, i.e. selected the Manual calculation setting, you can force Excel to recalculate by using one of the following methods.. To manually recalculate all open worksheets and update all open chart sheets, go to the Formulas tab > Calculation group, and click the Calculate Now button.

#### **Excel calculations: automatic, manual, iterative - Ablebits.com**

T his Microsoft Word Tips & Microsoft Word Help page provides detailed instructions for use of my "Enhanced Merge (Merge Many to One) Utility Add-In.". Background\Credits. Word's native letter type mail merge is strictly "One to One" (i.e., one data source record = one merge output). Mail merge is not my forte and the concept of a "Merge Many to One" process (i.e., merging multiple [one or ...

# **Enhanced Merge (Merge Many to One) - gregmaxey.com**

New in Outlook 2016. Even though Outlook 2016 looks very much like Outlook 2013, is does include quite a few improvements. However, not all of them are visible changes but mainly technical (like performance improvements and the reduction of using foreground threads to perform certain operations) or are not visible to everyone as they require you to use an Exchange or Office 365 account.

# **New and Changed in Outlook 2016 - HowTo-Outlook**

How to merge multiple archive pst files in Outlook? For example, you change to a new computer and add your email accounts into Microsoft Outlook with a new Outlook data file, but now you want to merge the old Outlook data file (.pst file) with the new one, how to figure it out?

# **How to merge multiple archive pst files in Outlook?**

It is officially known that Outlook 2007 is not supported or recommended in use with Office 365. The reason behind such declaration is that the support for Outlook 2007 is already in 'extended phase', which clearly means that Microsoft will continue to provide support for security patches but will not include any bug fixes.

# **How to Configure Microsoft Outlook 2007 in Office 365?**

Rationale and Purpose of this Website. Through our study of Computer Troubleshooting and our observations of schools' use of computers, we have encountered various common difficulties many school computer users encounter.

#### **Computer Troubleshooting for Teachers and Students- Home Page - Pace University Webspace**

The tutorial explains how to archive emails in Outlook 2013, Outlook 2016 and other versions. You will learn how to configure each folder with its own auto archive settings or apply the same settings to all folders, how to archive in Outlook manually, and how to create archive folder if it doesn't appear automatically.

#### **How to archive in Outlook automatically or manually (emails, tasks, calendar and other items) - Excel add-ins and Outlook tools - Ablebits.com**

View and Download Polycom IP 501 user manual online. SIP 2.2. IP 501 IP Phone pdf manual download. Also for: Soundpoint ip 501.

# **POLYCOM IP 501 USER MANUAL Pdf Download.**

Merge all CSV or TXT files in a folder in one worksheet Example 1. Merge all data from the csv files in a folder into a text file Note: with a few small changes you can also use this for txt files.Replace \*.csv for \*.txt

# **Merge all CSV or TXT files in a folder in one worksheet**

If users are not able to preserve their OST files with MS Outlook, Follow the steps to recreate the OST file in Outlook 2016, 2013 & 2010

# **How to Recreate OST file in Outlook 2007/2010/2013/2016**

AutoArchive and Archive are options in Outlook to automatically or manually initiate moving of Outlook items to an Outlook Data File (pst-files) based on preconfigured settings.

[Java Solutions Manual,](http://karthiks.in/java_solutions_manual.pdf) [Uniden Answering Machine User Manual,](http://karthiks.in/uniden_answering_machine_user_manual.pdf) [Probability And Stochastic Processes Yates](http://karthiks.in/probability_and_stochastic_processes_yates_solution_manual_scribd.pdf) [Solution Manual Scribd](http://karthiks.in/probability_and_stochastic_processes_yates_solution_manual_scribd.pdf), [Digital Control System Analysis And Design 3rd Edition Solution Manual](http://karthiks.in/digital_control_system_analysis_and_design_3rd_edition_solution_manual.pdf), [Lamarsh](http://karthiks.in/lamarsh_solution_manual.pdf) [Solution Manual](http://karthiks.in/lamarsh_solution_manual.pdf), [Modern Database Management Hoffer 11th Edition Solutions Manual](http://karthiks.in/modern_database_management_hoffer_11th_edition_solutions_manual.pdf), [Saxon Math 76 Third](http://karthiks.in/saxon_math_76_third_edition_solutions_manual.pdf) [Edition Solutions Manual](http://karthiks.in/saxon_math_76_third_edition_solutions_manual.pdf), [Power System Analysis Glover Solution Manual](http://karthiks.in/power_system_analysis_glover_solution_manual.pdf), [Symbiosis Fundamentals Of Biology](http://karthiks.in/symbiosis_fundamentals_of_biology_lab_manual_answers.pdf) [Lab Manual Answers,](http://karthiks.in/symbiosis_fundamentals_of_biology_lab_manual_answers.pdf) [Fundamentals Of Fluid Mechanics Munson Solutions Manual,](http://karthiks.in/fundamentals_of_fluid_mechanics_munson_solutions_manual.pdf) [James Stewart Single](http://karthiks.in/james_stewart_single_variable_5th_solution_manual.pdf) [Variable 5th Solution Manual](http://karthiks.in/james_stewart_single_variable_5th_solution_manual.pdf), [Solution Manual Numerical Analysis David Kincaid Ward Cheney](http://karthiks.in/solution_manual_numerical_analysis_david_kincaid_ward_cheney.pdf), [Student](http://karthiks.in/student_solutions_manual_study_guide_for_serway.pdf) [Solutions Manual Study Guide For Serway,](http://karthiks.in/student_solutions_manual_study_guide_for_serway.pdf) [Transport Processes And Unit Operations Geankoplis Solution](http://karthiks.in/transport_processes_and_unit_operations_geankoplis_solution_manual.pdf) [Manual](http://karthiks.in/transport_processes_and_unit_operations_geankoplis_solution_manual.pdf), [Kinematics Dynamics Of Machines Solution Manual Martin](http://karthiks.in/kinematics_dynamics_of_machines_solution_manual_martin.pdf), [Introduction To Dynamics 4th Edition](http://karthiks.in/introduction_to_dynamics_4th_edition_solution_manual.pdf) [Solution Manual](http://karthiks.in/introduction_to_dynamics_4th_edition_solution_manual.pdf), [Fundamentals Of Electric Circuits 4th Edition Solution Manual](http://karthiks.in/fundamentals_of_electric_circuits_4th_edition_solution_manual.pdf), [Fundamentals Of Multinational](http://karthiks.in/fundamentals_of_multinational_finance_4th_edition_solution_manual.pdf) [Finance 4th Edition Solution Manual](http://karthiks.in/fundamentals_of_multinational_finance_4th_edition_solution_manual.pdf), [Solution Manual For Engineering,](http://karthiks.in/solution_manual_for_engineering.pdf) [Intermediate Accounting Robles Empleo](http://karthiks.in/intermediate_accounting_robles_empleo_solution_manual_volume_3.pdf) [Solution Manual Volume 3](http://karthiks.in/intermediate_accounting_robles_empleo_solution_manual_volume_3.pdf), [Ccna Instructor Lab Manual Answer,](http://karthiks.in/ccna_instructor_lab_manual_answer.pdf) [Water And Wastewater Technology 6th Edition](http://karthiks.in/water_and_wastewater_technology_6th_edition_solution_manual.pdf) [Solution Manual](http://karthiks.in/water_and_wastewater_technology_6th_edition_solution_manual.pdf), [James Stewart Calculus 7th Edition Solutions Manual Pdf Free,](http://karthiks.in/james_stewart_calculus_7th_edition_solutions_manual_pdf_free.pdf) [Corporate Finance 4th Edition](http://karthiks.in/corporate_finance_4th_edition_ehrhardt_brigham_solutions_manual.pdf) [Ehrhardt Brigham Solutions Manual](http://karthiks.in/corporate_finance_4th_edition_ehrhardt_brigham_solutions_manual.pdf), [Essentials Of Accounting For Governmental And Not Profit Organizations](http://karthiks.in/essentials_of_accounting_for_governmental_and_not_profit_organizations_solutions_manual.pdf) [Solutions Manual](http://karthiks.in/essentials_of_accounting_for_governmental_and_not_profit_organizations_solutions_manual.pdf), [Complex Variables And Applications 8th Edition Solutions Manual Download,](http://karthiks.in/complex_variables_and_applications_8th_edition_solutions_manual_download.pdf) [Solutions Manual](http://karthiks.in/solutions_manual_national_tsing_hua_university.pdf) [National Tsing Hua University](http://karthiks.in/solutions_manual_national_tsing_hua_university.pdf), [Government And Not For Profit Accounting Solutions Manual](http://karthiks.in/government_and_not_for_profit_accounting_solutions_manual.pdf), [Microelectronic](http://karthiks.in/microelectronic_circuits_sedra_solution_manual_6th.pdf) [Circuits Sedra Solution Manual 6th](http://karthiks.in/microelectronic_circuits_sedra_solution_manual_6th.pdf), [Elasticity Theory Applications Numerics Solution Manual Ebook,](http://karthiks.in/elasticity_theory_applications_numerics_solution_manual_ebook.pdf) [Solutions](http://karthiks.in/solutions_manual_for_actuarial_mathematics_life_contingent_risks.pdf) [Manual For Actuarial Mathematics Life Contingent Risks](http://karthiks.in/solutions_manual_for_actuarial_mathematics_life_contingent_risks.pdf)